# Рекомендации Яндекса по созданию сайта

*9.12.2009*

# **Содержание**

[Введение](#page-1-0) **2** [Первые шаги](#page-2-0) **3** [На какие вопросы отвечает ваш сайт?](#page-2-0) **3** [Представление информации на сайте](#page-3-0) **4** [Индексирование сайта](#page-5-0) **6** [Структура сайта](#page-6-0) **7** [Использование графики](#page-8-0) **9** [Распространенные ошибки](#page-9-0) **10** [Ссылки](#page-10-0) **11** [Переезд сайта на новый домен](#page-11-0) **12** [Пользователи и ваш сайт](#page-13-0) **14** [Региональность](#page-13-0) **14** [Настройка представления сайта в результатах поиска](#page-14-0) **15** [Анализ поведения пользователей](#page-15-0) **16** [Техническая часть](#page-17-0) **18** [Безопасность сайта](#page-17-0) **18** [Выбор домена и хостинга](#page-17-0) **18**

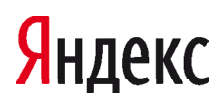

# <span id="page-1-0"></span>**Введение**

Десятки миллионов пользователей задают свои вопросы поиску, миллионы сайтов дают на них ответ, и те из них, которые лучше всего ответили на вопрос пользователя, получают благодарных посетителей. Задача поиска Яндекса – как можно быстрее привести пользователя к ответу.

Хороший сайт – это сайт для людей. Если пользователь может прочитать на нем текст, посмотреть картинки и найти необходимый раздел, то это уже неплохо. Но поисковая система Яндекс – это всего лишь сложная программа. Чтобы поисковая программа «прочитала» всю информацию, которая содержится на вашем сайте, нужно подумать об этом при проектировании сайта.

Это руководство поможет веб-мастерам и владельцам сайтов сделать так, чтобы их сайт без ошибок индексировался и корректно ранжировался поисковой системой Яндекс.

Мы постарались перечислить все основные действия, которые стоит произвести при работе над сайтом. Следование нашим рекомендациям позволит избежать ошибок, которые могут негативно влиять на позиции страниц сайта в результатах поиска, однако не гарантирует приток посетителей с поиска Яндекса на ваш сайт, поскольку в конечном итоге только качество вашего ресурса определяет его популярность.

# <span id="page-2-0"></span>**Первые шаги**

#### **На какие вопросы отвечает ваш сайт?**

Основное предназначение поисковой системы Яндекс – отвечать на вопросы. Если ваш сайт может лучше других ответить на вопрос пользователя, вероятность, что именно он займет первое место в результатах поиска по соответствующему поисковому запросу, будет максимальна. Допустим, вы или ваша компания оказываете востребованные людьми услуги в какой-то области. Тогда вы можете создать свой сайт для того, чтобы рассказать пользователям об этих услугах, прорекламировать себя, а поиск Яндекса поможет пользователям найти ответы на интересующие их вопросы, используя информацию со страниц вашего сайта. При создании сайта вам будет полезно понять, как пользователи формулируют свои потребности в виде поисковых запросов. Дело в том, что на положение страницы в результатах поиска по запросу очень сильно влияет то, насколько ее текст соответствует формулировке запроса – «текстовое соответствие». Например, если пользователь ищет какой-либо термин, а на страницах вашего сайта он вовсе не употребляется, то маловероятно, что поисковая система сочтет ваш сайт содержащим хороший ответ на запрос пользователя.

Следите за соответствием текстов на страницах вашего сайта запросам ваших потенциальных клиентов.

Представьте, что пользователь интересуется той сферой услуг, в которой вы работаете. Как он сформулирует свой запрос к Яндексу? Какие слова он будет использовать? Насколько подробно он опишет свою потребность? Проанализировать, что и как именно спрашивают пользователи у Яндекса, вам поможет сервис [«Статистика ключевых](http://wordstat.yandex.ru/)  [слов](http://wordstat.yandex.ru/)».

Введите слово или словосочетание, обозначающее ваш товар или услугу, и нажмите кнопку «Подобрать». Вы увидите запросы пользователей, включающие заданное вами слово или словосочетание (слева), и связанные запросы, которые люди вводили при поиске этого слова или словосочетания (справа). Колонка справа помогает найти на первый взгляд неочевидные запросы, связанные с исследуемой сферой услуг. Например, пользователи могут использовать синонимы или другие слова, уточняющие или расширяющие исходный запрос. Числа рядом с каждым запросом дают оценку количества соответствующих запросов к Яндексу в месяц. Так, рядом со словом «телефон» приведено число показов по всем запросам со словом «телефон»: «купить телефон», «сотовый телефон», «купить сотовый телефон», «купить новый сотовый телефон в крапинку» и т.п.

С помощью поиска статистики запросов по регионам вы можете посмотреть популярность поискового запроса в вашем городе или регионе.

Популярность запроса зависит от множества факторов и может довольно сильно колебаться. Например, на популярность запроса влияет сезон года или происходящие в мире события, так или иначе связанные с направлением вашей деятельности. Для отслеживания и анализа ситуации пользуйтесь сервисами [Яндекс.Вебмастер](http://webmaster.yandex.ru/) и [Яндекс.Метрика](http://metrika.yandex.ru/). Подробнее об использовании сервиса «Статистика ключевых слов» читайте в [специальном разделе помощи Яндекса.](http://help.yandex.ru/advq/?id=658869)

<span id="page-3-0"></span>Выберите несколько ключевых фраз, которыми можно охарактеризовать предоставляемые вами услуги. Чтобы страница ранжировалась высоко, она должна давать лучший в интернете ответ на вопрос пользователя.

# **Представление информации на сайте**

При ранжировании учитываются не только формальное соответствие тексту запроса, полнота представленной информации и ее актуальность, но и то, как она структурирована и оформлена. В отличие от печатных книг, где чаще всего используется общепринятый формат представления текстов, информация в интернете может быть оформлена во всевозможных стилях. Неудачно выбранный стиль представления информации может сделать ее восприятие практически невозможным. Яндекс анализирует, насколько представленная на сайте информация удобна для восприятия пользователем. При ранжировании предпочтение отдается, в частности, страницам, на которых информация доступна и легко воспринимается, а не разбита на множество мелких блоков, теряющихся среди рекламных материалов. Во избежание штрафных санкций при ранжировании рекомендуем прочитать более подробную информаци[ю об отношении Яндекса к агрессивной рекламе:](http://help.yandex.ru/webmaster/?id=995298#995342) [попандерам](http://webmaster.ya.ru/replies.xml?item_no=3772&ncrnd=3432), [кликандерам.](http://webmaster.ya.ru/replies.xml?item_no=4967)

Поскольку поисковый робот Яндекса не производит активных действий на сайте, в индекс попадает только та информация, для доступа к которой не требуется производить дополнительных действий, например, регистрироваться на сайте, отправлять SMS, вводить какойнибудь код или дополнительный запрос. Иными словами, робот Яндекса не индексирует так называемый «глубинный веб» (от англ. «deep web»).

Вот основные советы по оформлению информации на страницах сайта:

- Основная суть документа должна быть понятна уже на первом экране браузера.
- Не рекомендуется использовать элементы оформления, делающие неочевидным доступ к тексту для пользователей – окна прокрутки, скрытые выпадающие блоки и т.п.
- Если текст большой, разбивать его на несколько веб-страниц следует по крупным логическим единицам (например, по главам, но не по абзацам).
- Текст должен быть написан грамотно и аккуратно оформлен. Для проверки орфографии на сайте может пригодиться специальный [инструмент,](http://help.yandex.ru/webmaster/?id=1082336) доступный в Яндекс.Вебмастере.

Аккуратно оформленные и структурированные страницы наиболее привлекательны для пользователя, на них гораздо проще найти нужную информацию.

#### **Оформление основных элементов веб-страницы**

## 1. **Заголовок веб-страницы**.

Заголовок страницы – это текст, определяемый в HTML тегом *<TITLE>*. С его помощью веб-мастер дает понять поисковой системе, что содержится на странице. Текст, который обрамляется тегами *<title> </title>*, отображается браузером в заголовке окна. Кроме того, этот текст будет содержать и ссылку на ваш сайт на странице результатов поиска Яндекса, то есть это, в некотором роде, визитная карточка вашего

ресурса. Поэтому от того, как написан заголовок, зависит, появится или нет у пользователя желание перейти на страницу вашего сайта для получения более подробной информации. Хорошо также, если заголовок не только содержит ключевые слова, но также информативен и актуален. Укажите в заголовке краткое описание предоставляемых услуг. Бессмысленно перечислять здесь большое количество ключевых фраз - пользователь не сможет их увидеть, поскольку они просто не поместятся на экран монитора.

# 2. Оформление заголовков в тексте, теги <H1>, ..., <H6>

Правильное оформление заголовков в тексте помогает пользователю быстрее сориентироваться на странице, а значит, экономит его время. Кроме того, и роботу Яндекса будет проще разобраться со структурой документа. Поэтому следует выделять этими тегами заголовки в соответствии с иерархией документа.

# 3. Верстка

Старайтесь, чтобы верстка страниц соответствовала стандартам.

# 4. Кроссбраузерность

Важно, чтобы информация на вашем сайте корректно отображалась во всех браузерах. Если ваш потенциальный клиент пользуется браузером, в котором ваш сайт отображается некорректно или совсем не показывается, с очень большой вероятностью этот пользователь просто покинет ваш сайт.

# $5. < NQINDEX$

Если вы хотите запретить индексирование какой-то части текста на странице, используйте тег <NOINDEX>. Будьте внимательны при его использовании, следите за тем, чтобы закрывающий тег </NOINDEX> присутствовал везде, где вам нужно.

Не размещайте на страницах текст, который пользователи никогда не увидят.

# <span id="page-5-0"></span>**Индексирование сайта**

0. [Добавьте сайт](http://webmaster.yandex.ru/addurl.xml) в поисковую систему Яндекс.

1. [Sitemap](http://help.yandex.ru/webmaster/?id=1007070). Для удобства веб-мастеров и поисковых систем был разработан специальный формат карты сайта – sitemap. Это список ссылок на внутренние страницы сайта, представляемый в формате XML. Этот формат поддерживает и Яндекс. [В специальном разделе сервиса](http://webmaster.yandex.ru/) можно загрузить sitemap для вашего сайта. Это позволит влиять на приоритет обхода роботом некоторых страниц вашего сайта. Например, если какие-то страницы обновляются гораздо чаще, чем другие, следует указать эту информацию, чтобы робот Яндекса правильно планировал свою работу.

2. [Robots.txt](http://help.yandex.ru/webmaster/?id=996567) – файл, предназначенный для роботов поисковых систем. В этом файле веб-мастер может указать параметры индексирования своего сайта как для всех роботов сразу, так и для каждой поисковой системы по отдельности. Рассмотрим три наиболее важных параметра, которые можно указать в этом файле:

- **Disallow**. Эта директива используется для запрета от индексирования отдельных разделов сайта. С ее помощью необходимо закрывать от индексирования технические и не представляющие ценности ни для пользователя, ни для поисковых систем страницы. К ним относятся страницы с результатами поиска по сайту, статистика посещаемости сайта, дубликаты страниц, разнообразные логи, сервисные страницы баз данных и т.д. Подробнее об этом читайте в [специальном разделе помощи,](http://help.yandex.ru/webmaster/?id=996567) посвященной файлу robots.txt.
- [Crawl delay.](http://help.yandex.ru/webmaster/?id=996567#1022359) Позволяет указать индексирующему роботу минимальный промежуток времени (в секундах) между обращениями к страницам сайта. Этот параметр полезен для крупных проектов, содержащих десятки тысяч страниц и более. Поисковый робот Яндекса при индексировании может создать на такой сайт большую нагрузку, что может вызвать перебои и задержки в работе сайта, поэтому, возможно, вам [следует ограничить количество обращений в секунду](http://help.yandex.ru/webmaster/?id=996567#1022359). Например, директива Crawl-delay: 2 укажет роботу, что он должен выжидать 2 секунды между обращениями к серверу.
- Clean param. Нужен для указания поисковым роботам, какие cgi-параметры в адресе страницы следует считать незначащими. Иногда адреса страниц содержат идентификаторы сессий – формально страницы с разными идентификаторами различаются, однако их содержимое при этом одинаково. Если таких страниц на сайте много, индексирующий робот может начать индексировать такие страницы, вместо того чтобы скачивать полезное содержимое. В соответствующем разделе помощи можно прочитать подробнее об [использовании директивы clean param](http://help.yandex.ru/webmaster/?id=996567#1041216).

Сервис Яндекс.Вебмастер позволяет просмотреть список проиндексированных URL с вашего сайта. Регулярно проверяйте его, так как даже небольшие ошибки в коде могут привести к значительному росту числа ненужных URL на сайте и увеличить нагрузку на сайт.

3. Яндекс индексирует основные типы документов, распространенных в Сети. Но существуют ограничения, от которых зависит, как будет проиндексирован документ, и будет ли проиндексирован вообще:

- <span id="page-6-0"></span>- Большое количество сді-параметров в URL, большое количество повторяющихся вложенных директорий и слишком большая общая длина URL может привести к ухудшению индексирования документов.
- Для индексирования важен размер документа документы больше 10Мб не индексируются.
- Индексирование flash:
	- i. индексируется, если он не встроен в HTML и страница передается с HTTP-заголовком, содержащим Content-Type: application/x-shockwave-flash;
	- іі. индексируется встроенный в HTML с помощью тегов <EMBED> и <OBJECT> или их комбинации;
	- іїі. индексируются файлы \*.swf, если на них есть прямая ссылка.
- В документах PDF индексируется только текстовое содержимое. Текст, представленный в виде картинок, не индексируется.
- Яндекс корректно индексирует документы в формате Open Office XML и OpenDocument (в частности, документы Microsoft Office и Open Office). Но следует учитывать, что внедрение поддержки новых форматов может занимать некоторое время.

4. Если вы переопределили поведение сервера для несуществующих URL, убедитесь, что сервер возвращает код ошибки 404. Получив код ответа 404, поисковая система удалит данный документ из индекса. Следите, чтобы все нужные страницы сайта отдавали код 200 ОК.

5. Следите за корректностью http-заголовков. В частности, важно, содержание ответа, который сервер отдает на запрос «if-modified-since». Заголовок Last-Modified должен отдавать корректную дату последнего изменения документа.

6. Версии сайта, адаптированные для просмотра на мобильных устройствах, лучше выносить на поддомен, так же, как и версии сайта на различных языках.

Запрещайте для индексирования непредназначенные для пользователей страницы, управляйте поисковым роботом Яндекса.

# Структура сайта

Основой интернета являются ссылки, по которым можно переходить со страницы на другую страницу, с сайта на другой сайт. Работа поискового робота Яндекса основана на переходах по ссылкам и анализе этих ссылок. Почти все известные Яндексу документы попали в поисковую базу благодаря переходам робота по ссылкам, и только некоторые были добавлены в базу веб-мастерами вручную через форму «Сообщить о новом сайте». Если на вашем сайте есть документы, на которые не ссылаются другие страницы, робот Яндекса никогда не узнает про их существование, и они не будут учитываться при поиске. Поэтому важно следить за тем, как страницы вашего сайта связаны друг с другом. Вот несколько советов по организации структуры сайта:

#### 1. Поддерживайте четкую ссылочную структуру на сайте.

Каждый документ должен относиться к своему разделу. Следите, чтобы на каждый документ можно было попасть по обычной ссылке, обозначающейся в HTML-коде страницы тегом <A>: < a href=...>...  $\langle a \rangle$ . Вообще говоря, время, которое необходимо роботу Яндекса,

чтобы проиндексировать какую-либо внутреннюю страницу сайта, зависит, в том числе, от глубины вложенности этой страницы. Поэтому чем глубже страница, тем больше времени может пройти до включения ее в индекс.

При создании ссылок между документами сайта нужно учитывать еще один момент. Часто входной точкой на ваш сайт является именно главная страница. Ведь людям гораздо проще запомнить название (имя домена) сайта, но не конкретную внутреннюю страницу, URL которой может быть довольно замысловатым. Организация навигации по сайту должна позволять пользователю быстро сориентироваться в его структуре и легко находить нужные документы, чтобы не возникало ситуации, когда, не найдя нужной информации, разочарованный посетитель покидает сайт.

2. Используйте карту сайта. Для крупных проектов, содержащих множество страниц, рекомендуется использовать sitemap (карту сайта), которую можно загрузить в соответствующем разделе сервиса Яндекс. Вебмастер, или указать ссылку на файл в файле robots.txt. Это поможет поисковому роботу проиндексировать и проанализировать документы вашего сайта.

3. Ограничивайте индексирование служебной информации. Многочисленные страницы-дубликаты, результаты поиска по сайту, статистика посещений и тому подобные страницы могут тратить ресурсы робота и мешать индексированию основного содержимого сайта. Такие страницы не имеют ценности для поисковой системы, так как пользователям в выдаче они не предоставляют какой-то уникальной информации. Рекомендуем запрещать индексирование таких страниц в файле robots.txt. Если их не исключить из индексирования, то может получиться так, что регулярно добавляющиеся или обновляющиеся технические страницы будут хорошо индексироваться, а факт обновления важной информации на основных страницах сайта для робота останется незамеченным.

4. Каждая страница должна иметь уникальный адрес (URL). Желательно, чтобы вид URL давал представление о том, что содержится на соответствующей странице. Использование транслитерации в адресах страниц также позволит роботу понять, о чем может быть страница. Например, один только URL http://download.yandex.ru/company/ experience/Baitin\_Korrekciya%20gramotnosti.pdf дает поисковому роботу множество информации о документе: его можно скачать; формат, скорее всего, PDF; документ, вероятно, релевантен запросу «коррекция грамотности» и так далее.

5. Делайте ссылки на другие разделы сайта текстовыми, чтобы предоставить роботу больше информации о материалах, которые в них размешены.

Запрещайте индексирование не предназначенных для пользователей страниц в файле robots.txt.

#### <span id="page-8-0"></span>Использование графики

Практически ни один современный сайт не обходится в оформлении без графических элементов, которые делают его дизайн более привлекательным. Однако следует обдуманно и аккуратно подходить к оформлению страниц с их использованием.

Во-первых, заполняйте атрибут ALT тега <IMG>. Все изображения на странице могут иметь «альтернативный текст», который задается в атрибуте ALT тега <IMG>. Этот атрибут полезен по двум причинам:

- Если по какой-либо причине картинка, вставленная на страницу сайта, недоступна, текст из атрибута ALT будет выведен вместо нее и позволит пользователю судить о ее содержимом.
- Информация из этого атрибута помогает «картиночному» роботу. который индексирует изображения для Яндекс. Картинок. Если указан атрибут ALT, поисковой системе проще понять, что представляет собой данное изображение.

Во-вторых, дублируйте текст, представленный картинкой. Робот Яндекса не умеет (пока) распознавать текст, представленный в виде графического изображения, а текст из атрибута ALT не попадает в основной индекс. Поэтому не следует использовать картинки как замену тексту. Если использование графического элемента с текстом необходимо, продублируйте то, что написано на картинке, текстом. Тогда никакая нужная для корректного ранжирования информация не будет упущена.

Нюансы, возникающие при использовании графики:

- Графическое меню. Меню сайта, выполненное в виде изображений. а не текстов, хоть и дает возможность перейти по ссылке на внутренние страницы, но не дает Яндексу представления о том, какая именно информация на них размещена. По возможности, следует предоставить альтернативное текстовое меню со ссылками на основные разделы сайта.
- Если дизайн сайта выполнен с применением технологии flash, сделайте и текстовую версию сайта. Она будет полезна как пользователям, у которых не установлена совсем или установлена устаревшая программа отображения flash, пользователям мобильных устройств, а также роботу Яндекса, который сможет полноценно и без ошибок проиндексировать ваш сайт. На индексирование flash есть некоторые ограничения (см. раздел «Файл robots.txt»).

Не заменяйте текст изображениями, чтобы вся нужная информация была проиндексирована.

Еще несколько советов для улучшения ранжирования в поиске по картинкам:

- Если картинки используются как иллюстрация к тексту, стремитесь размещать их как можно ближе к фрагменту текста, который они иллюстрируют. Если такой возможности нет - сопровождайте их подписями непосредственно рядом с картинкой.
- Имена файлов картинок желательно делать осмысленными (то есть не img 123456.jpg, а ktulhu.jpg) и соответствующими содержанию картинки.
- <span id="page-9-0"></span>- Если в тексте дается ссылка на изображение, то ее текст также должен быть осмысленным (то есть не <a href="ktulhu.jpg">рис. 1</a>,  $a \le a$  href="ktulhu.jpg">Ктулху в естественной среде обитания $\lt/a$ >).
- Закрывайте от индексирования в robots.txt изображения САРТСНА и другие автоматически сгенерированные картинки (баннеры, графики, счетчики, графические информеры и т.п.)

#### Распространенные ошибки

Одним из важнейших свойств интернета является свобода представления информации и большое разнообразие всевозможных форматов. Поисковая система Яндекс стремится корректно индексировать и ранжировать все документы, которые ей доступны. Однако, к сожалению, все еще возможны ситуации, когда та или иная информация будет воспринята нашими роботами не так, как это предполагалось веб-мастерами:

- Навигация через скрипты. Наиболее распространенным способом размещения ссылки является HTML тег <A>. Но существуют и другие способы навигации между страницами. Например, можно использовать технологии JavaScript или Flash. Робот Яндекса не переходит по таким ссылкам, поэтому следует дублировать ссылки, реализованные при помощи скриптов, обычными текстовыми ссылками.
- Использование фреймов теги <FRAMESET>, <FRAME>, <IFRAME>. Для корректного ранжирования документа не рекомендуется использовать фреймы, так как поисковый робот Яндекса не индексирует документы, подгружаемые в них.
- Избыточное автоматическое перенаправление (редиректы). По возможности избегайте использования редиректов. Редирект может быть полезен только в том случае, если адреса страниц меняются по техническим причинам и необходимо перенаправить пользователя на новый адрес страницы. Как правильно поставить перенаправление (301 редирект) со старой страницы на новую, читайте в соответствующем разделе помощи. Заметьте, что по умолчанию серверы используют 302 редирект, что не гарантирует того, что в результатах поиска будет показана цель редиректа (в отличие от 301 редиректа).
- Адреса страниц. Каждая страница должна быть доступна по единственному и постоянному адресу. Желательно, чтобы адреса страниц сайта не содержали идентификаторы сессий, по возможности они также должны быть избавлены от списков сді-параметров, заданных в явном виде.
- Клоакинг. Избегайте ситуаций, когда поисковый робот индексирует одно содержание страницы, а пользователь при обращении к этой странице получает другое. Например, в версиях сайта для разных регионов, о которых будет рассказано в разделе «Региональность».
- Изображения вместо текста. Избегайте создания страниц, не содержащих текст. Если главная страница сайта выполнена в виде изображения, являющегося ссылкой на основную часть сайта, и сама не содержит текста, это может помешать ранжированию сайта. Это происходит из-за того, что большинство внешних ссылок,

<span id="page-10-0"></span>как правило, ведут на главную страницу сайта, и если это документ без текста, надежность определения содержания документа несколько уменьшается.

- **Soft 404**. Одна из распространенных ошибок заключается в замене сообщения об ошибке 404 (страница не найдена) для несуществующих страниц на страницу-заглушку, которая возвращается с кодом ответа 200 (ОК). В этом случае поисковая система считает, что страница с некорректным адресом существует, и не удаляет ее из своей базы. Это приводит к более медленному индексированию полезных страниц на сайте.
- **Движок сайта**. Следите за корректностью работы программного обеспечения сайта – ошибки в скриптах сайта могут привести к тому, что одни и те же страницы при переходе на них из разных разделов будут иметь разные адреса. Это может негативно отразиться на индексировании сайта. Кроме того, ошибки в «движках» могут быть использованы злоумышленниками (например, для размещения ссылки на [вредоносный сайт](http://help.yandex.ru/search/?id=1059439)).

[Узнавать об ошибках индексирования](http://help.yandex.ru/webmaster/?id=995304), если таковые возникают, можно в сервисе Яндекс.Вебмастер.

Чем проще и понятнее будет устроен ваш сайт, тем лучше он будет индексироваться.

# **Ссылки**

Ссылки – важнейшая составляющая интернета. Они связывают между собой страницы всемирной паутины и являются тропинками, по которым ходят пользователи. Поэтому очень важно уделить внимание ссылкам, которыми ваш сайт связан с внешним миром.

1. Партнерские ссылки. Если на других сайтах стоят ссылки на ваш сайт, проследите за тем, чтобы их текст содержал адекватное описание вашего сайта, а не просто URL. Попросите партнеров изменить эти ссылки так, чтобы они несли больше смысла, чем слова «тут», «здесь», «там», «этот сайт» и т.п.

2. Ссылки, которые используют интернет-СМИ. Если онлайн-СМИ используют информацию с вашего сайта, будет полезно иметь в тексте ссылку с подходящей ключевой фразой.

3. Каталоги ссылок. В интернете есть ограниченное количество каталогов, в которых стоит разместить ссылку на свой сайт. Например, Яндекс.Каталог или dmoz, качественные каталоги организаций на региональных порталах. Существует также огромное количество немодерируемых спам-каталогов, размещение ссылок в которых вряд ли положительно повлияет на ранжирование вашего сайта. Вот несколько признаков, которыми обладает хороший каталог:

- Каталог должен быть модерируемым.
- Каталог должен иметь удобную для пользователей навигацию.
- В тематических разделах каталога должны присутствовать ссылки на авторитетные в соответствующей области сайты, сайты компанийлидеров в своей отрасли.
- Названия и описания сайтов не должны содержать грамматических ошибок, должны быть удобными для восприятия и использования.

<span id="page-11-0"></span>– На страницах каталога не должно быть рекламы, мешающей восприятию основного содержимого.

4. Уделите внимание ссылкам, которые могут размещать пользователи на вашем сайте. Если у вас есть разделы, в которых можно оставлять свои сообщения (например, комментарии к записям, форум, обсуждение материалов), внимательно следите за исходящими ссылками. Все ссылки, по возможности, должны модерироваться владельцем сайта. Вероятность того, что на вашем сайте оставят спам-запись, к сожалению, достаточно велика. Поисковая система Яндекс не учитывает спамерские ссылки на сайты, однако репутация вашего сайта может пострадать, если не контролировать размещаемые на его страницах записи. Если на вашем форуме много спам-сообщений, то он может быть полностью запрещен к индексированию в Яндексе. Вы можете облегчить работу себе и Яндексу, если все немодерируемые ссылки будут размещаться внутри тега *<NOINDEX>*. Рекомендуется также защитить свой сайт от спам-роботов при помощи системы [CAPTCHA.](http://ru.wikipedia.org/wiki/CAPTCHA)

5. Платные ссылки, ссылочные биржи. Яндекс ценит ссылки, которые ставятся для того, чтобы помочь посетителям сайта. Те же ссылки, которые появляются на сайтах за определенную плату (особенно когда они размещаются с использованием ссылочных бирж и предназначены для поисковых систем, а не посетителей сайта), мешают Яндексу корректно определять степень доверия к сайтам и их релевантность запросам пользователей. Подробнее [о SEO-ссылках](http://webmaster.ya.ru/replies.xml?item_no=325).

Внимательно следите не только за ссылками на другие сайты, но и за ссылками, при помощи которых ссылаются на ваш сайт – их можно посмотреть в Яндекс.Вебмастере. Не все ссылки одинаково полезны.

## **Переезд сайта на новый домен**

При смене доменного имени сайта существует два независимых метода указать роботу Яндекса на новое [главное зеркало.](http://help.yandex.ru/webmaster/?id=995297) В обоих случаях старый домен должен находиться в вашем распоряжении.

В первом случае, при условии, что новый домен не является неглавным зеркалом, вы можете установить перенаправление [\(серверный редирект](http://help.yandex.ru/webmaster/?id=1079306)  [301](http://help.yandex.ru/webmaster/?id=1079306)) со старого домена на новый.

В другом случае для указания роботу на главное зеркало вы можете воспользоваться такой схемой:

1. Зарегистрировать новый домен, настроить веб-сервер и все необходимое программное обеспечение.

2. Скопировать все содержимое сайта со старого сервера на новый. Таким образом, сайты станут копиями (зеркалами). Также можно настроить перенаправление с использованием DNS (domain name system – cистема доменных имен).

3. Разместить [директиву Host](http://help.yandex.ru/webmaster/?id=996567#996574) в файле robots.txt. Файл robots.txt с указанием нового главного зеркала должен быть доступен на всех зеркалах группы.

Через некоторое время специальный робот-зеркальщик проанализирует старый и новый сайты и «склеит» их в соответствии с директивой Host, либо 301 перенаправлением. Поисковая система будет считать их идентичными, а новый домен основным, который и будет индексироваться и участвовать в поиске.

При смене структуры сайта рекомендуем настроить серверный редирект со старых URL страниц на новые, если между страницами старого и нового сайта сохранилось однозначное соответствие. В этом случае робот будет переходить по редиректам, индексируя документы, куда его перенаправляют, и удаляя те, которые ему были известны ранее. По мере обхода в результатах поиска будут показываться новые документы.

Воспользуйтесь директивой Host либо перенаправлением для переноса сайта на другой домен.

# <span id="page-13-0"></span>**Пользователи и ваш сайт**

#### **Региональность**

Яндекс уделяет большое внимание учету в результатах поиска региона, в котором находится пользователь. Для полноценного представления сайта в региональном поиске имеет смысл следовать следующим рекомендациям:

1. Указывайте на сайте полный адрес вашей организации, включая индекс и телефонный код города. Робот Яндекса автоматически определяет регион организации. Когда запрос пользователя считается геозависимым (то есть относящимся к определенному региону), предпочтение отдается сайтам из региона пользователя. Не следует размещать адрес и телефон только в виде изображения. Если сайт имеет региональную направленность, старайтесь размещать на нем больше информации, относящейся именно к этому региону. Чем больше информации на сайте будет ориентировано на пользователей региона, тем больше вероятность, что сайт будет лучше ранжироваться в этом регионе.

2. Если ваш сайт содержит информацию о множестве региональных представительств, укажите адреса и телефоны каждого из них, чтобы ранжирование по геозависимым запросам было корректно. Наличие на сайте нескольких адресов из разных регионов не повлияет на его ранжирование в каком-то из них.

3. Сайт может определять регион посетителя по его IP-адресу и в зависимости от региона предоставлять пользователю разную информацию. Например, если у вашей компании есть представительства в разных городах, то пользователю из Химок может быть показана одна версия сайта, а пользователю из Хабаровска – другая. Но робот Яндекса выполнит очередной обход индексирования адресов одного конкретного региона, и поэтому ему будет предъявлена только одна из версий сайта,

и часть содержимого не будет проиндексирована. Такое поведение вполне естественно для посетителей сайта, но может быть расценено роботом Яндекса как попытка обмануть поисковую систему. Для того чтобы все содержимое сайта было проиндексировано, рекомендуем делать все страницы доступными для робота вне зависимости от его IP-адреса.

4. В некоторых случаях регион сайта также указывается при регистрации в Яндекс.Каталоге и может быть установлен в Яндекс.Вебмастере.

Если ваш сайт содержит материалы преимущественно не на русском языке и при этом расположен не в доменной зоне .ru (не на украинском/казахском/белорусском языке и не в зоне .ua/.kz/. by соответственно) он может индексироваться и ранжироваться по отличной от национальных доменов формуле – по специальной формуле ранжирования «иностранных» запросов.

Указывайте на сайте индекс, город, полный адрес и телефон с кодом города для корректного определения региона поисковой системой.

#### <span id="page-14-0"></span>**Настройка представления сайта в результатах поиска**

Сниппет – краткая «выжимка» содержания документа, показывается в результатах поиска и располагается сразу под заголовком найденной страницы. Сниппет формируется автоматически на основе части текста страницы, содержащей слова запроса, и во многих случаях позволяет пользователю получить представление о документе или даже искомую информацию, не переходя по ссылке.

В некоторых случаях сниппет может содержать дополнительную информацию, которую вебмастер может настроить самостоятельно. Это позволяет повысить информативность сниппета и предоставить пользователю дополнительные знания о сайте и компании.

В данный момент доступно добавление и редактирование следующей информации, которая будет учтена при формировании сниппета:

– адрес компании с указанием места на карте, номеров телефонов, а также дополнительных данных, которые будут показаны не только в результатах поиска, но и на Яндекс.Картах

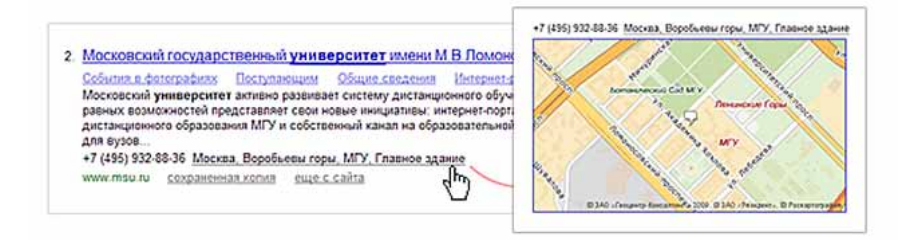

– подробные данные о гостинице (для сайтов, принадлежащих гостиницам/отелям/базам отдыха и т.д.)

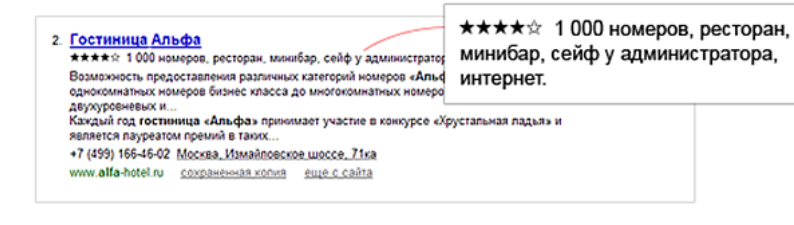

– регистр названия сайта

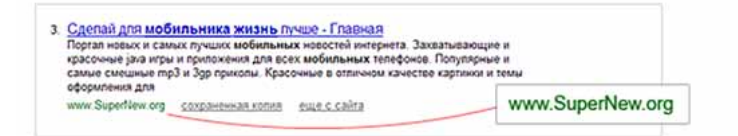

– [быстрые ссылки](http://help.yandex.ru/webmaster/?id=1067128) на разделы сайта (допускается только редактирование автоматически определенных ссылок)

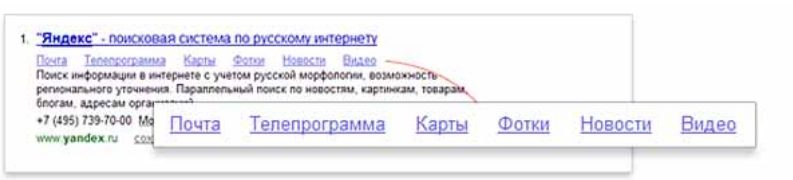

Работа с этими данными доступна в разделах «Сайт в результатах поиска» и «Дополнительная информация» сервиса Яндекс.Вебмастер.

<span id="page-15-0"></span>Если поисковой системе по каким-то причинам не удалось сформировать хороший сниппет, возможно, будет использована информация из метатега description. Поэтому рекомендуется заносить в него актуальную информацию о вашем сайте – это повысит ценность сниппета для пользователей.

Зарегистрируйте свой сайт в Яндекс.Вебмастере, и вы сможете сделать сниппет вашего сайта более информативным.

#### **Анализ поведения пользователей**

Для увеличения числа заказов, покупок и других желаемых от посетителей действий, следует обращать внимание на их поведение на сайте: на каких страницах они задерживаются, каким маршрутом они перемещаются по страницам сайта, почему могут не доходить до целевых страниц (например, до страницы заказа товара), какие страницы затрудняют поиск информации на сайте, какие страницы привлекают больше всего внимания и т.п. Для анализа пользовательского поведения обычно используются счетчики посещаемости. Мы рекомендуем использовать [Яндекс.Метрику.](http://metrika.yandex.ru/) Кроме того полезно регулярно анализировать [журналы веб-сервера](http://ru.wikipedia.org/wiki/Access.log), содержащие системную информацию о его работе, и протокол многих действий пользователя на сайте.

На что полезно обратить внимание:

- Источники посещаемости. То, откуда приходят посетители на ваш сайт, поможет понять, какие ресурсы обеспечивают приток пользователей на ваш сайт (трафик). Нужно следить за изменениями в этом отчете, которые могут говорить как о проблемах с какимнибудь существующим источником, так и о появлении новых источников. Если у вашего сайта появились новые источники посетителей, проанализируйте их поведение на сайте. Возможно, специфика новых посетителей потребует внесения дополнительных изменений на сайте.
- Поисковые запросы. Используйте этот отчет для отслеживания новых поисковых фраз, по которым пользователи приходят на ваш сайт.
- Выделите целевые страницы те страницы, заходя на которые, пользователь совершает действие, ожидаемое вами. Например, добавление товара в корзину, оформление заказа или заполнение формы. Процент пользователей, совершивших действие, называется конверсией. Про повышение конверсии написана не одна книга, тут мы лишь скажем о том, что важно постоянно экспериментировать и анализировать результат изменений. Меняйте визуальное представление важных ссылок, подсказывайте пользователю его путь к цели и анализируйте.
- Статистика по техническим параметрам компьютера пользователя разрешение экрана, версия браузера, операционная система. Часто в разных браузерах и при разных разрешениях сайт выглядит совсем не так, как вы предполагаете. Старайтесь это учитывать и, по возможности, проверять.

Кроме того, рекомендуем вам настроить уведомления в Яндекс.Метрике (в том числе по SMS) о проблемах с хостингом. Некоторые системы управления содержимым (CMS, content management system) также поддерживают аналогичную возможность.

Имейте также в виду, что скорость доступа к Сети у пользователей может сильно отличаться от вашей. Если вы рассчитываете, что на ваш сайт будут заходить и те пользователи, которые используют медленное, например, телефонное dial-up соединение, рекомендуем минимизировать размер страниц сайта. Например, не стоит использовать в качестве элементов дизайна многомегабайтные изображения и т.п.

Анализируйте поведение пользователей на вашем сайте при помощи Яндекс.Метрики. Делайте сайт удобным для пользователя.

# <span id="page-17-0"></span>Техническая часть

#### Безопасность сайта

Интернет является источником не только полезной информации, но и средой для распространения компьютерных вирусов. Вирусы используются злоумышленниками как для кражи информации, так и для получения контроля над зараженным компьютером или интернет-сайтом. Заражение недостаточно защищенного компьютера, как правило, происходит при загрузке и попытке отображения опасной страницы. Дальнейшее распространение вируса может происходить путем рассылки спама или путем размещения вредоносного кода на сайтах, к которым был получен несанкционированный доступ.

Больше информации вы можете получить в статьях, опубликованных в соответствующем разделе помощи Яндекса: «Современные интернетатаки», «Обеспечение безопасности веб-сайтов», а также в блоге Яндекс. Поиска.

Для того чтобы ваш сайт оставался безопасным, рекомендуем придерживаться следующих рекомендаций:

1. Не сохраняйте пароли от FTP, почты и веб-сервисов (особенно связанных с электронными деньгами) на своем компьютере. Гораздо безопаснее всегда вводить пароли вручную, когда программа их запрашивает.

2. Зарегистрируйте сайт в Яндекс. Вебмастере, чтобы его самые популярные страницы регулярно проверялись на наличие опасного содержимого. Подпишитесь на уведомления о появившемся вредоносном коде на страницах вашего сайта и сразу принимайте меры, при получении такого уведомления. Помните, что многие пользователи не рискуют посещать сайты, которые помечены как опасные.

3. Используйте также сервис Яндекс. Вебмастер для просмотра информации о другой подозрительной активности на вашем сайте. На текущий момент в сервисе функционируют предупреждения о таких неприятных вещах, как XSS, спаме в форумах и размещении на ваших страницах скрытых спам-ссылок.

Не сохраняйте пароли для доступа к сайту в популярных FTP-клиентах. Следите за безопасностью веб-сайта.

#### Выбор домена и хостинга

Выбор домена. Имя домена, по возможности, должно быть коротким, запоминающимся, не должно допускать различные варианты написания в зависимости от произношения - так пользователям будет проще запомнить адрес вашего сайта и рекомендовать его друг другу.

Если вы пытаетесь добавить свой сайт в индекс поисковой системы при помощи формы «Сообщить о новом сайте», а вам выдается сообщение, что домен запрещен к индексированию, обратитесь в службу технической поддержки Яндекса. Сделать это Вы можете через сервис Яндекс. Вебмастер, зарегистрировавшись и подтвердив права на сайт. На любой странице сервиса с информацией о Вашем сайте Вам будет доступна ссылка «Задать вопрос о сайте в службу поддержки».

При помощи директивы Host следует указать роботу Яндексу, какое имя сайта надо считать главным (например, www.site.ru и site.ru). Следите, чтобы содержимое www.site.ru и site.ru было полностью одинаковым.

**Выбор хостинга**. Выбирая хостинг для сайта, следует учитывать следующие моменты:

- Скорость доступа и наработка на отказ. Старайтесь использовать тот хостинг, который обеспечит наилучшую скорость доступа к сайту и наименьшее время, в течение которого сайт может быть недоступен из-за технических неполадок.
- Отсутствие рекламных «заглушек». Постарайтесь выяснить у хостингкомпании её политику в случае истечения срока действия домена или просрочки с оплатой. Лучше всего, если в этих случаях используется временное перенаправление (редирект 302) или сообщение об ошибке «сайт недоступен». Некоторые хостинг-компании в том случае, если истек срок делегирования вашего домена или просрочена оплата за хостинг, перестают отображать ваши страницы, показывая вместо них рекламные заглушки или осуществляя постоянное перенаправление (редирект 301) на свои или какие-то другие сайты. Редиректы и реклама продолжают индексироваться Яндексом по адресу вашего домена и, когда вы решаете проблемы с доступом, правильное возвращение сайта в поиск может занять некоторое время.

Выбирайте надежный хостинг, чтобы ваш сайт был всегда доступен для пользователей.